# How to make research accessible and reproducible in your institute

Jelle de Plaa, SRON data stewards

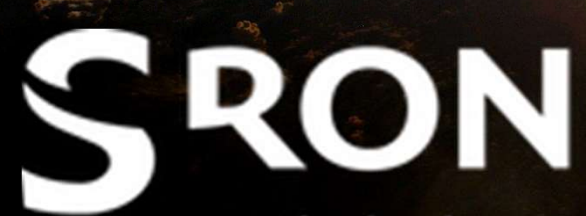

Netherlands Institute for Space Research

Picture: NASA

# In this talk

- The institute SRON
- Our open data policy
- How we help our scientists
- Lessons learned and recommendations

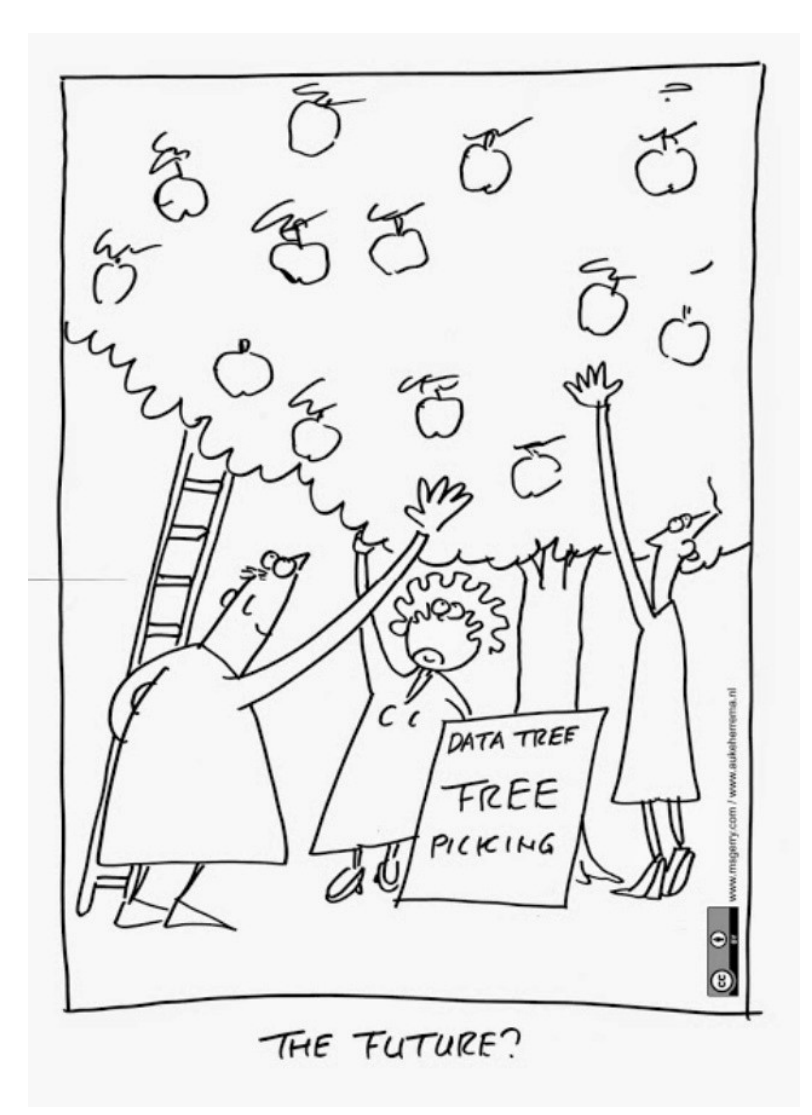

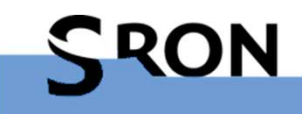

## SRON Netherlands Institute for Space Research

- Develop pioneering technology and advanced space instruments
- Use them to pursue fundamental astrophysical research, Earth science and exoplanetary research

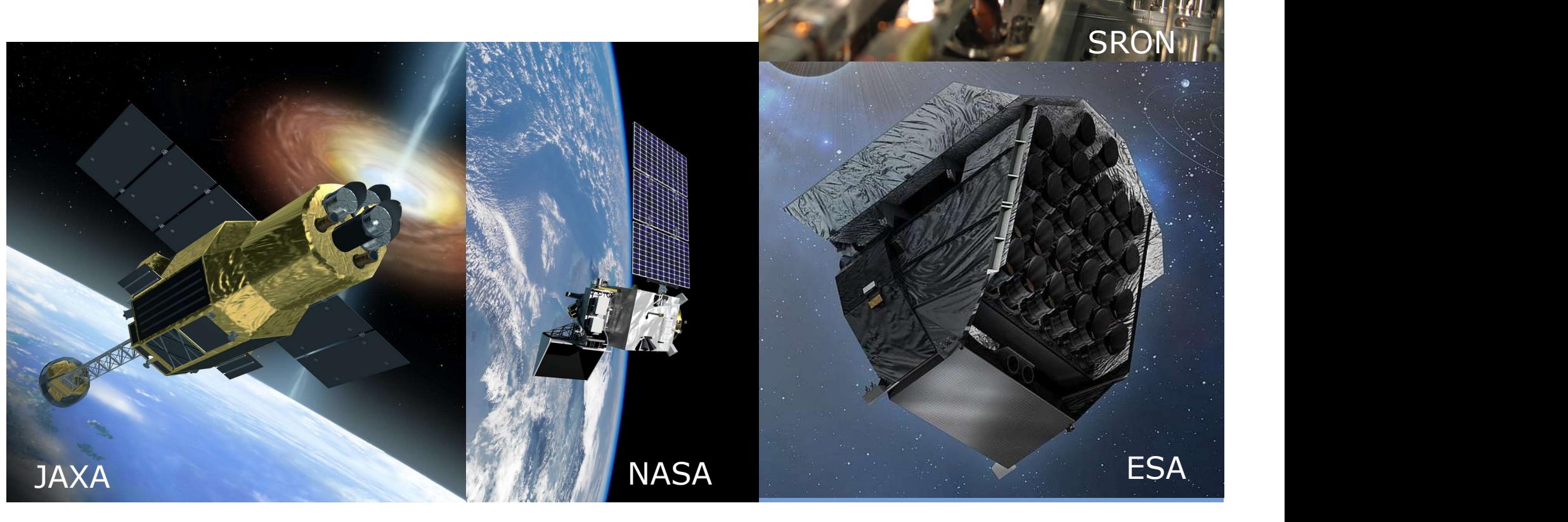

 $\mathcal{O}(\mathcal{O}_{\mathcal{M}_{\mathrm{c}}})$  . And

# National ambitions regarding open science

- SRON is an NWO institute. NWO is the science foundation of the **Netherlands**
- NWO 2019-2022 strategy: implement open science together with Dutch universities, supported by government.
- SRON formulated its own open data policy in 2019.
- SRON policy in effect since 2020.

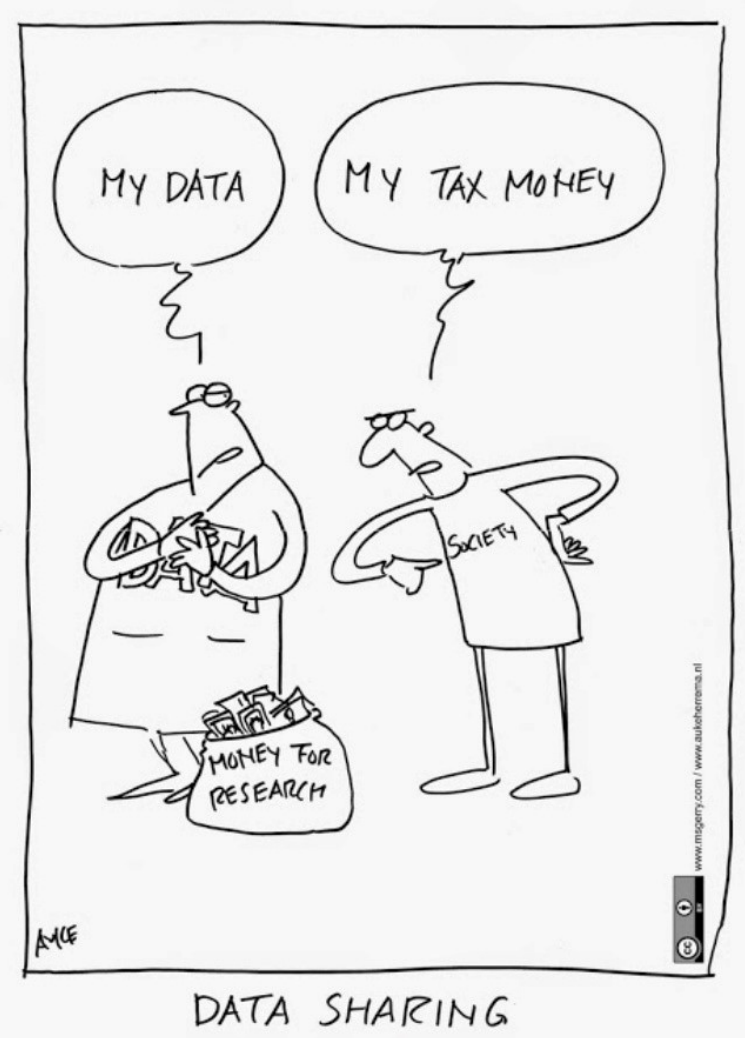

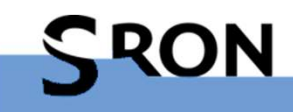

https://www.nwo.nl/en/research-data-management

# The SRON data management plan

SRON has written its own data management plan. In short, there are three types of data with responsibilities:

**Type A:** Satellite mission data and software. Space agency responsibility.

**Type B:** Data from other instruments/experiments. Project responsible.

**Type C:** Data connected to publications (derived data from type A and own software/scripts). Scientist responsible.

Type C data is most relevant for Astronomy -> create reproduction package for each paper

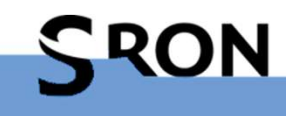

# How we prepared our scientists

- Create a group of data stewards (helpdesk)
- Organize talks about open data policy for each department
- Create a reproduction package template and instructions
- Organize research data management workshops and the same

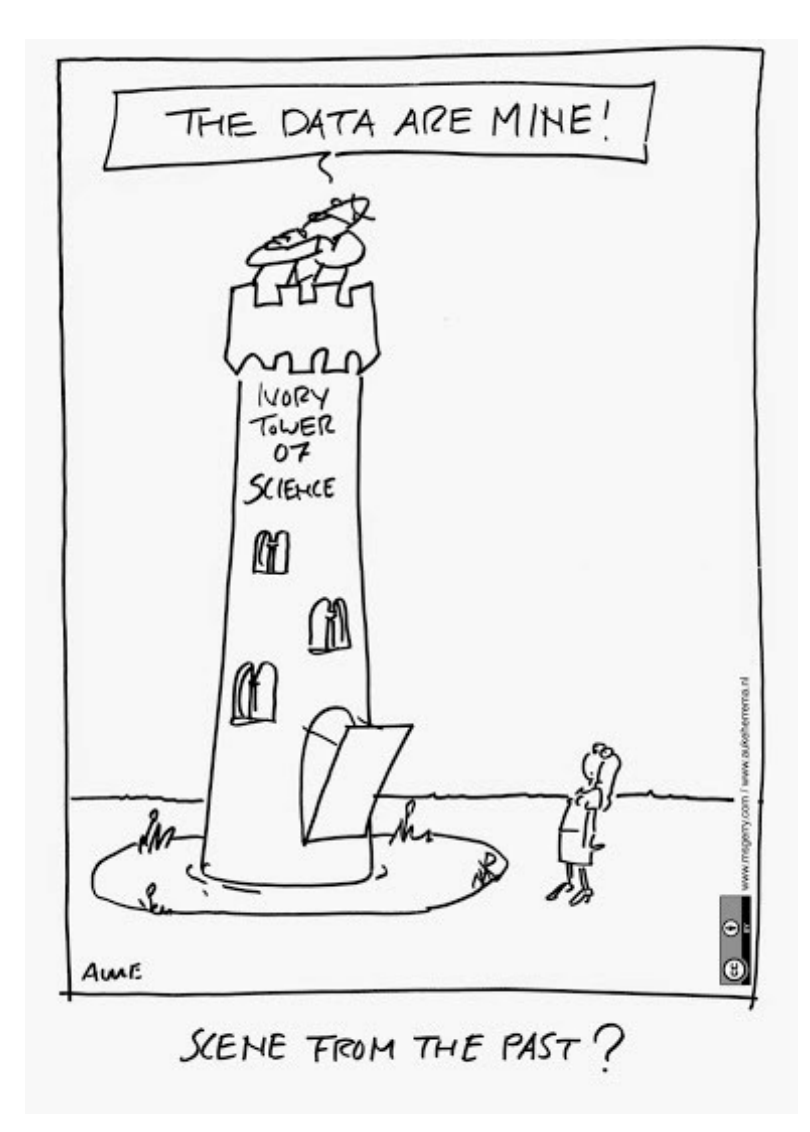

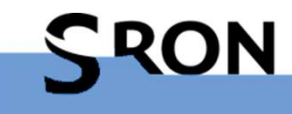

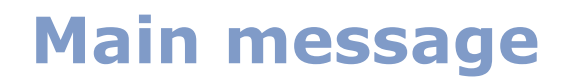

# Open data may seem like a burden.

# However, by organizing your work you do not only help others, but also your (future) self.

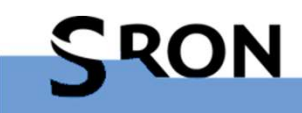

# How to create reproduction packages?

# What would a student need to reproduce my result?

For instance:

- Links to the raw data (ESA/NASA)
- Scripts that derive products from raw data
- The derived products (images, spectra, etc.)
- Analysis/optimization scripts that derive results
- Result tables
- Scripts to re-create the figures
- For each of the above a README file explaining how to use it.

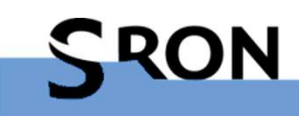

# A simple reproduction package template

Basic directory structure:

- data
- figures
	- figure 1
	- $\bullet$  . The contract of the contract of the contract of the contract of the contract of the contract of the contract of the contract of the contract of the contract of the contract of the contract of the contract of the co
- notebooks (optional) Readme.md

Data: derived data products and analyis scripts

**Figures:** data and script(s) for creating figures

Notebooks: Jupyter notebooks (optional)

### Readme.md:

In all directories, one adds a Readme.md file to explain what the folder contains and how to use it. (in Markdown format)

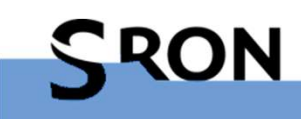

# A simple reproduction package template II

Top level Readme.md:

## **Reproduction package for ...**

#### **Software prerequisites**

To run the scripts in this package, the following software was used:

- XMM-Newton SAS v18
- Astropy v4.0
- $\bullet$  etc.

#### **Data prerequisites**

#### **Package contents**

Jupyter notebooks

**Data products and results** 

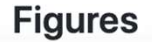

# A simple reproduction package template pro/cons

## Advantages:

- High flexibility/freedom Not machine readable
- Any type of data/software fits in the template
- Built-in guidance what to put in repro package
- Readme.md file shows nicely on Zenodo
- Load directly from git

### Disadvantages:

- 
- No built-in enforcement of FAIR requirements
- No built-in inclusion of software dependencies (but docker image could be included/not ideal)

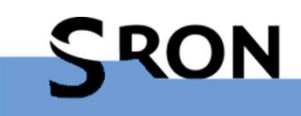

# Public template

If you are interested:

- Feel free to fork and adapt the template to your needs.
- Suggestions for improvement are welcome:
	- Just create an issue on Github

The template has a CC0 license: free to do anything you want!

Link:

https://github.com/jdeplaa/open-data-template

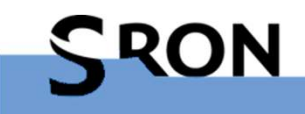

# Template on Github/Zenodo

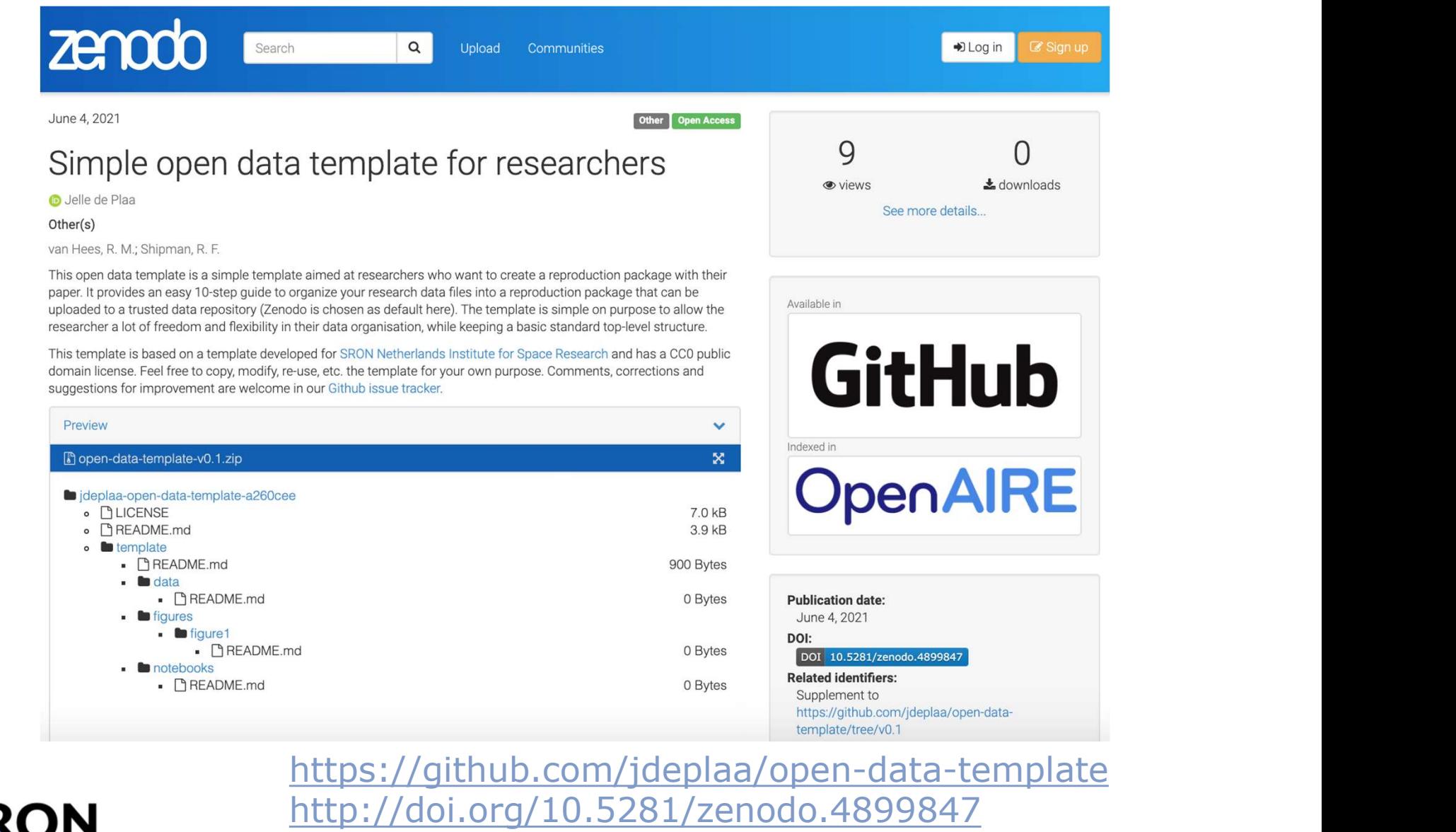

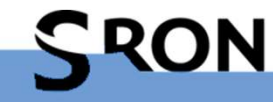

# Example reproduction package

zenodo Search  $\alpha$ Upload Communities D Log in March 8, 2021 Dataset Open Access 62 Reproduction Package to "Strong Reduction of **O** views Quasiparticle Fluctuations in a Superconductor due to Decoupling of the Quasiparticle Number and Lifetime" Indexed in io de Rooij, Steven A. H.; Baselmans, Jochem J. A.; Murugesan, Vignesh; Thoen, David J.; de Visser, Pieter J. This is a reproduction package to the paper "Strong Reduction of Quasiparticle Fluctuations in a Superconductor due to Decoupling of the Quasiparticle Number and Lifetime". It contains all data and code to reproduce the figures in this paper

Preview

#### **Reproduction Package for:**

Strong Reduction of Quasiparticle Fluctuations in a Superconductor due to Decoupling of the **Quasiparticle Number and Lifetime** 

#### arXiv:2103.04777

This is a package of data and code to reproduce the results of the paper by S.A. H. de Rooij et al. (2021). The code in this package is also on github. The python code is a scaled down fork of this repository. This document will explain the content of the package and the steps needed to reproduce the results.

For any questions or remarks, contact: s.a.h.de.rooij@sron.nl

#### **Software prerequisites**

- Python 3 environment with jupyter, numpy, scipy and matplotlib
- MATLAB (2020+) with curve fitting toolbox

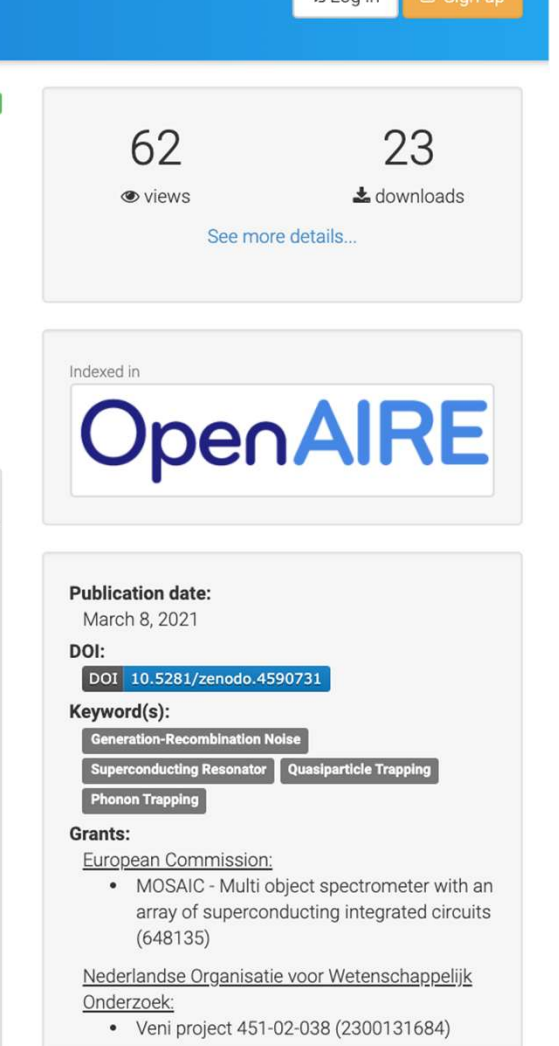

**Related identifiers:** 

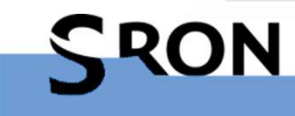

http://doi.org/10.5281/zenodo.4590731

# Idea for improvement

- Start using cookiecutter templates at start of the project
- Cookiecutter is an easy way to set up a new project directory
- Many templates available for different purposes
	- TIP: Cookie cutter data science template https://drivendata.github.io/cookiecutter-data-science/

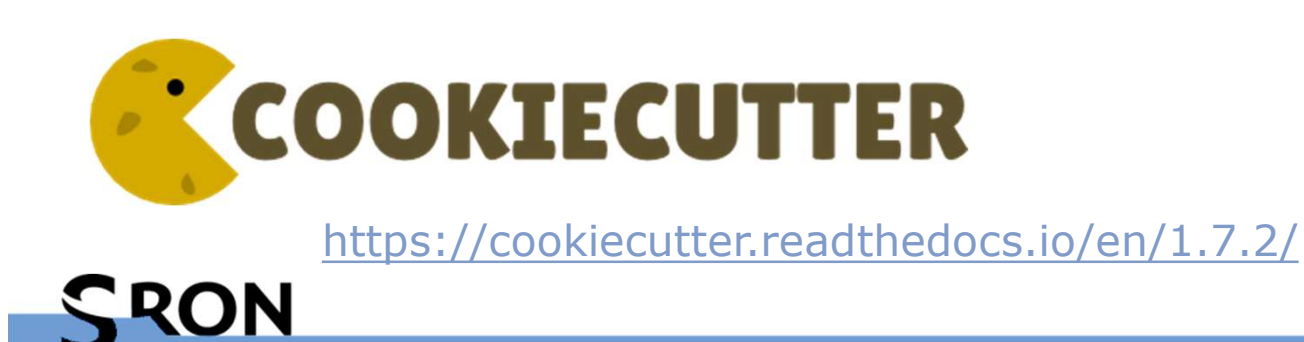

# Introduce good practices

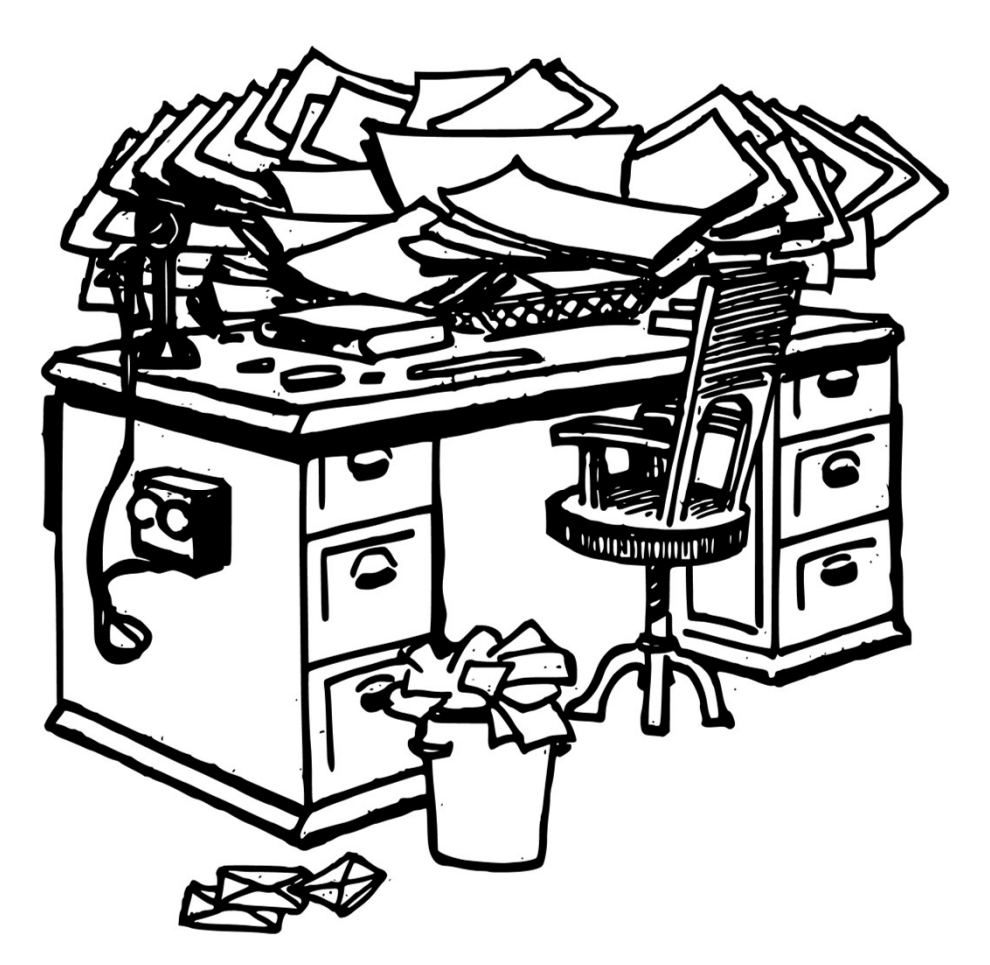

Teach scientist to:

- Create a clear project directory structure
- Use version control
- Document your data and code

OpenClipart/Public domain

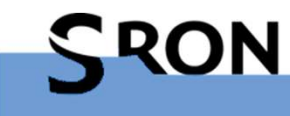

# Open data workshops

We started workshops based on Software/Data Carpentries

Topics:

- Git version control  $+$  Github
- Introduction to jupyter notebooks/numeric python
- Software development workflow (advanced Github)

And more workshops to come.

These workshops will also be held at other NWO institutes.

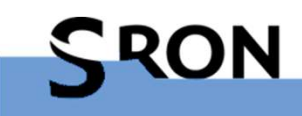

# Lessons learned

- Scientists generally percieve  $\sqrt{2\pi a}$ ? open data as more work  $\lceil \sqrt{u\mu_H} \rceil$ 
	- Because they aim for perfection  $\left| \right\rangle$  *ever* there
- Workshops help to teach scientists reproducible science an work more efficiently
- Having data stewards/local expertise in your institute helps a lot

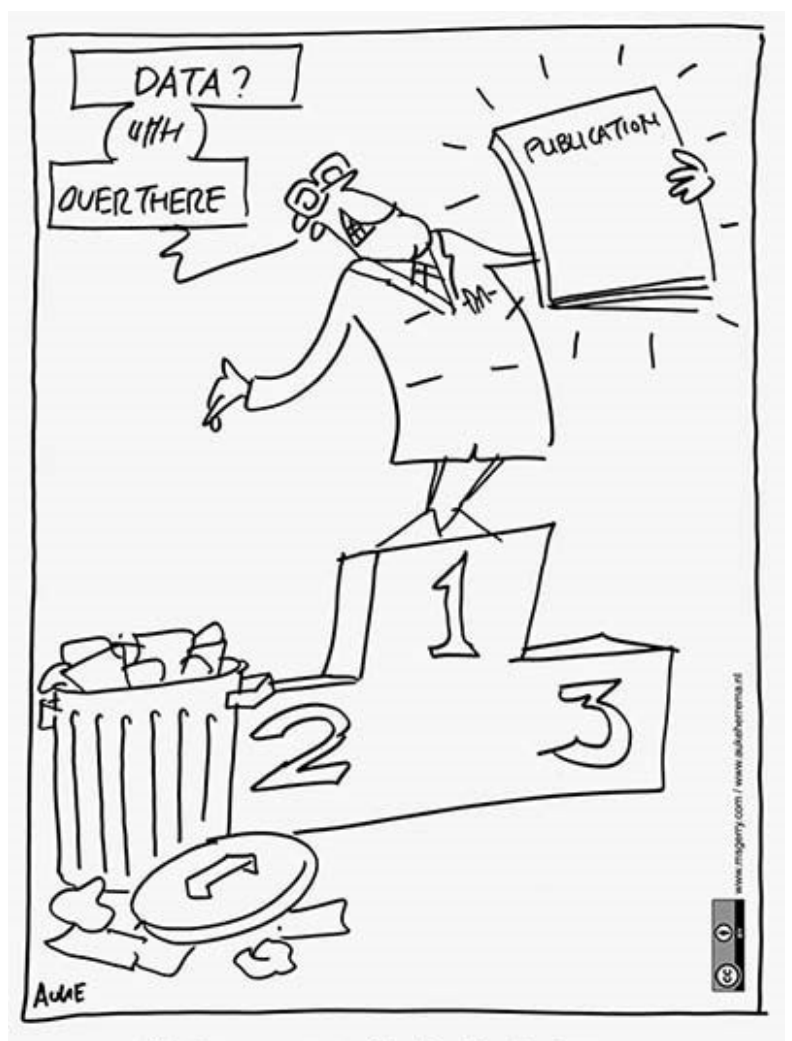

PUBLICATIONS AND DATA

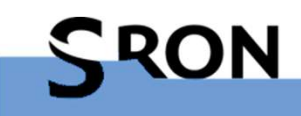

# Lessons learned II

- Some scientists are afraid of competition
- Community adoption of open science needed
- Give credits to published data and software
- You need to keep open data on the agenda

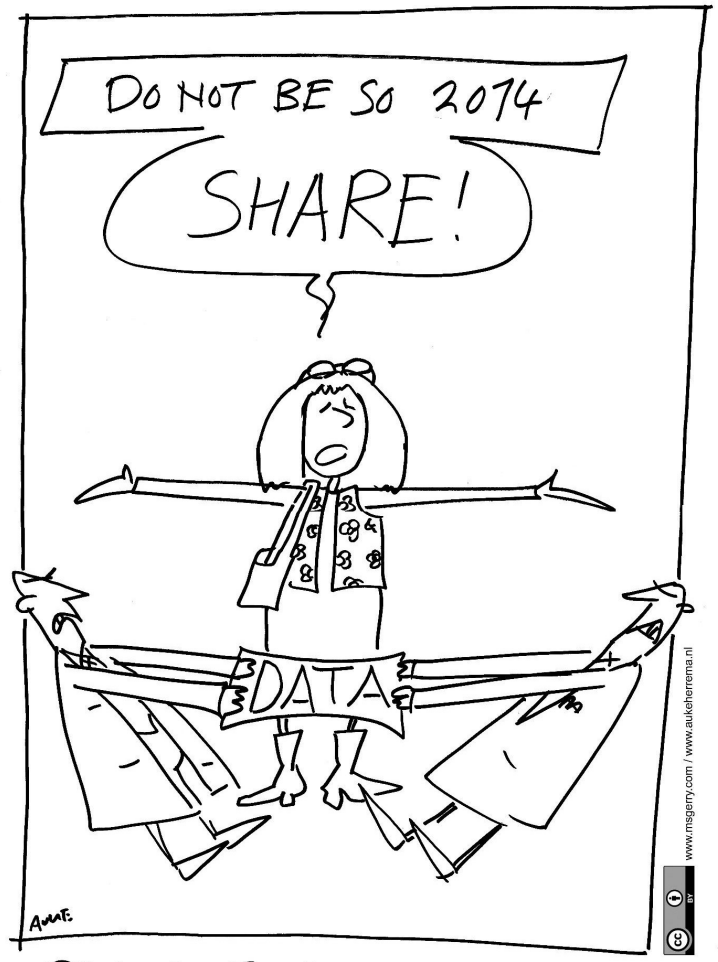

RDA TOURTH PLENARY MEETING

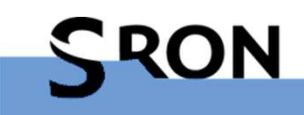

# Recommendations to the Astronomy community

- Discuss general requirements for reproduction packages
	- How to deal with diversity of data analysis platforms?
	- What makes a reproduction package acceptable/good?
	- Make concrete what level of detail/documentation is acceptable.
- Cite software and data publications
	- Give credit to people who did a lot of work to share their software and/or data.
- For publishers, A&A, ApJ, MNRAS:
	- 1. Add data availability statement to paper template.
	- 2. Add reproduction package to referee process.

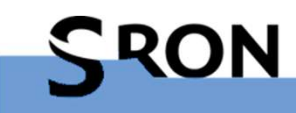

# Useful links

SRON reproduction package template: https://github.com/jdeplaa/open-data-template

SRON Open data instructions page: https://personal.sron.nl/~jellep/openscience/

SRON Open data page: https://www.sron.nl/data

Feel free to contact me on Slack, Twitter (@JdePlaa) or Github.

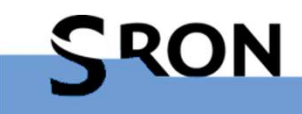

# End credits

Thanks to the SRON data steward team:

- Russ Shipman
- Richard van Hees
- Daniela Huppenkothen
- Stephen Yates

Cartoons by: https://aukeherrema.nl/ (CC-BY)

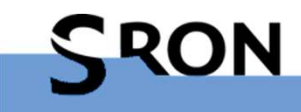